# Comisión Nacional de Hidrocarburos

#### Formato PE Solicitud de aprobación o modificación del Programa de Evaluación

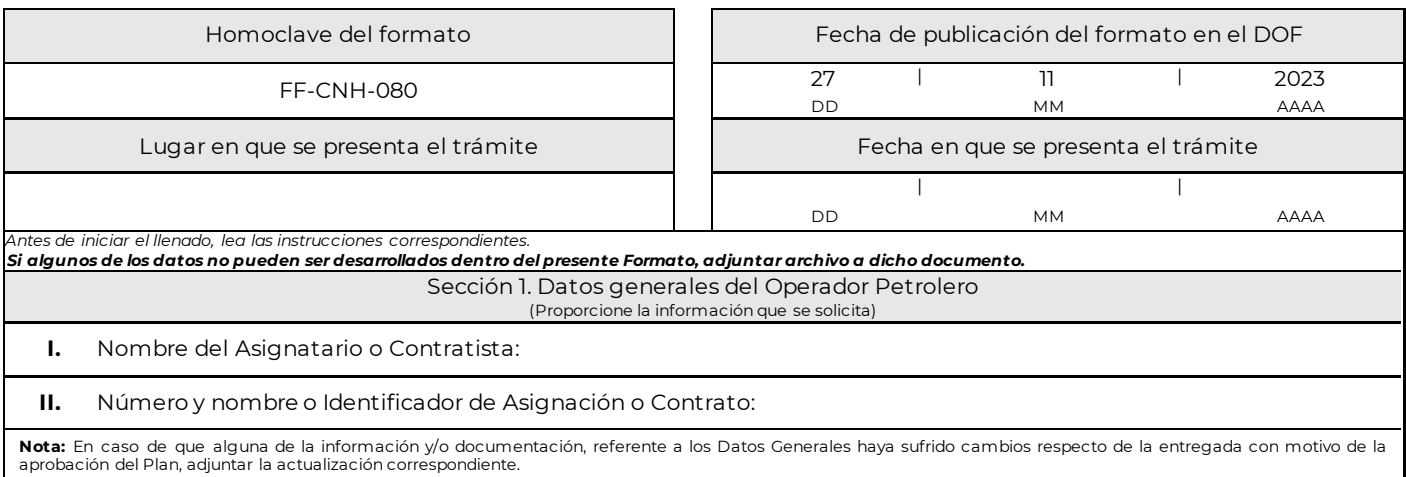

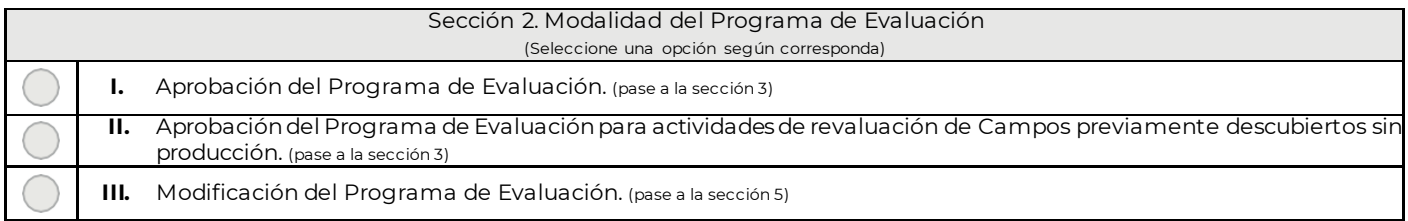

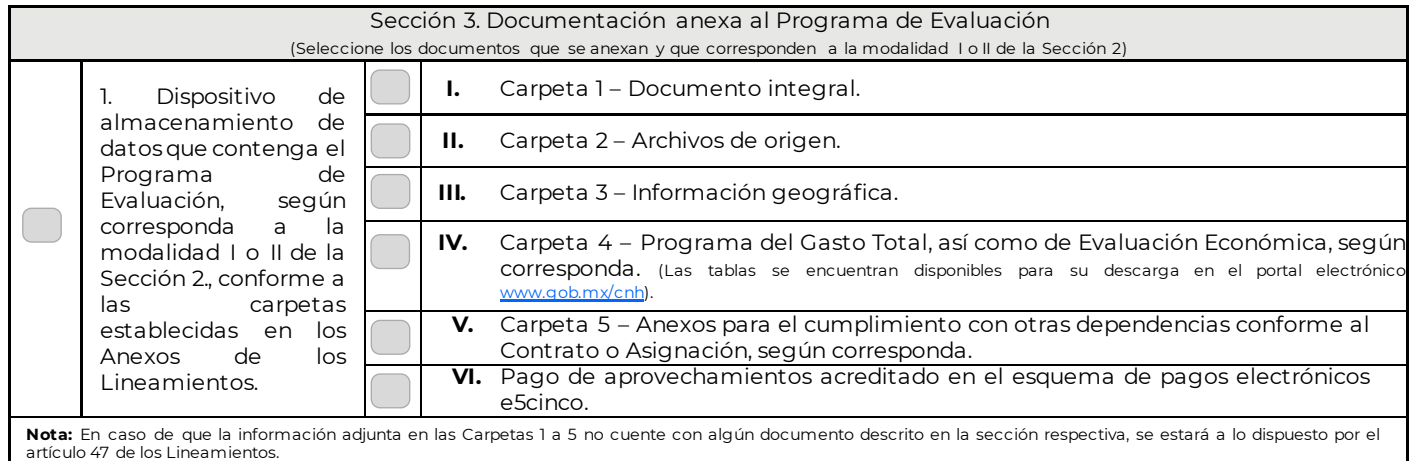

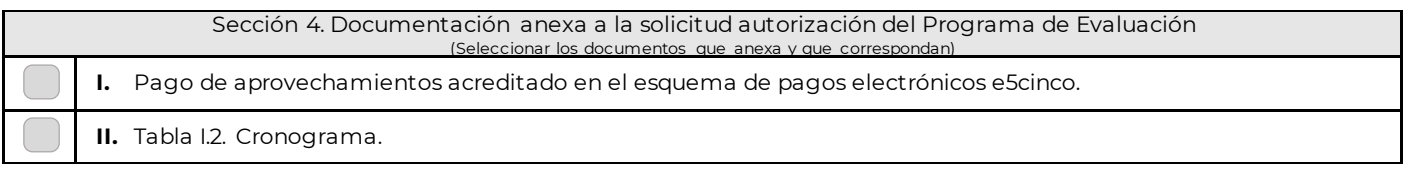

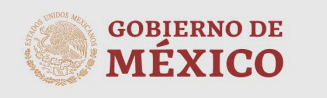

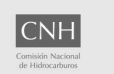

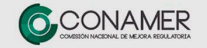

**Contacto:**<br>Avenida Patriotismo 580, colonia Nonoalco,<br>C.P. 03700, Benito Juárez, Ciudad de México,<br>Tel: 55 4774-6500, Correo electrónico:<br>planes.exploracion@cnh.gob.mx

# Comisión Nacional de Hidrocarburos

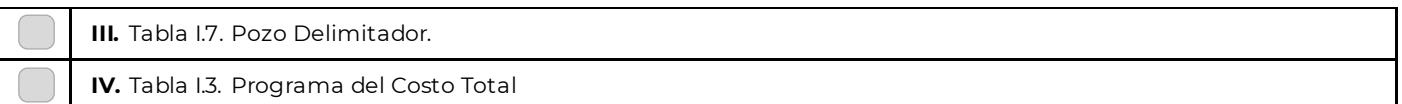

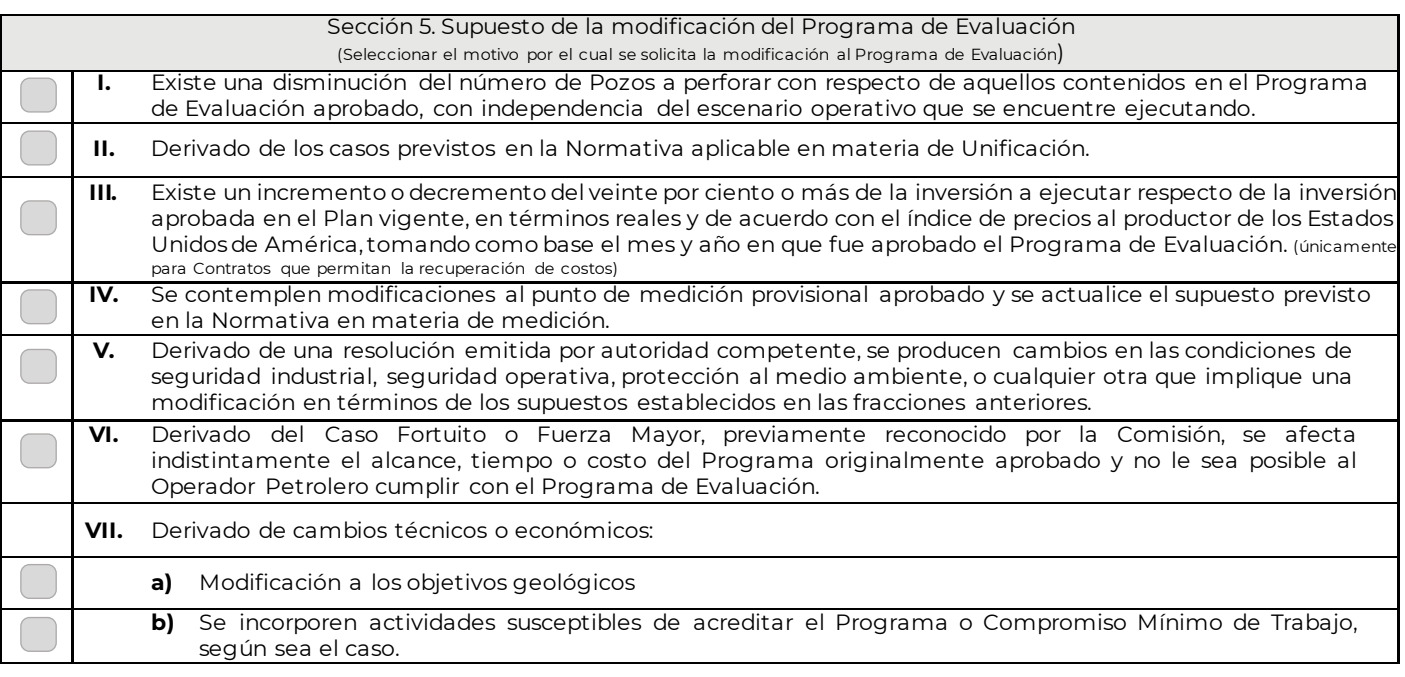

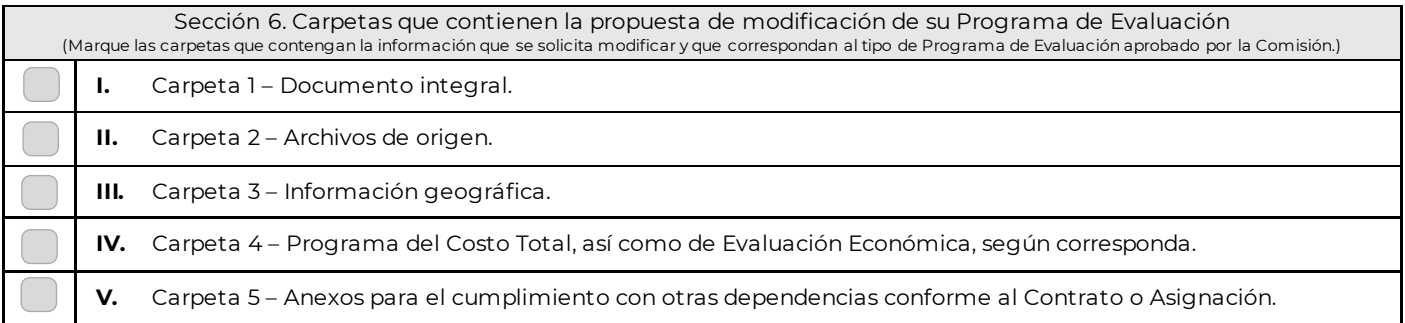

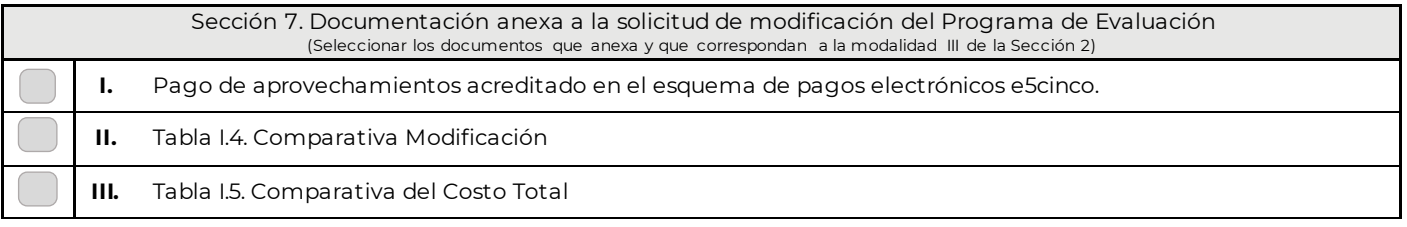

Bajo protesta de decir verdad manifiesto que los datos que se exponen en este documento son ciertos y que los documentos que exhibo no son falsos y estoy enterado de las sanciones que impone la legislación vigente

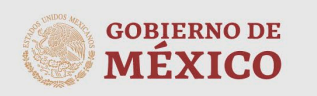

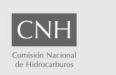

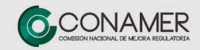

**Contacto:**<br>Avenida Patriotismo 580, colonia Nonoalco, C.P. 03700, Benito Juárez, Ciudad de México, Tel: 55 4774-6500, Correo electrónico: planes.exploracion@cnh.gob.mx

### Comisión Nacional de Hidrocarburos

a los que se conducen con falsedad al declarar ante autoridad en ejercicio de sus funciones o con motivo de ellas.

> \_\_\_\_\_\_\_\_\_\_\_\_\_\_\_\_\_\_\_\_\_\_\_\_\_\_\_\_\_\_\_\_\_\_\_\_\_\_\_\_\_\_\_ Nombre y firma

**Firma:** El formato debe ser suscrito por el representante legal del Operador Petrolero.

#### **Instructivo de llenado**

**Sección 1. Datos generales del Operador Petrolero.** Esta sección debe de llenarse con los siguientes datos de identificación del Operador Petrolero:

- **I. Nombre del Contratista o Asignatario.** Nombre del Operador Petrolero que hace entrega del presente formato.
- **II. Número y nombre o Identificador de la Asignación o Contrato.** Anote el número y en su caso, el nombre que corresponde a su Asignación o Contrato.

**Nota:** En caso de que alguna de la información y/o documentación, referente a los Datos Generales haya sufrido cambios respecto de la entregada con motivo de la aprobación del Plan, adjuntar la actualización correspondiente.

**Sección 2. Modalidad del Programa de Evaluación.** Marque un recuadro en función de lo que presentará (solo puede marcar una opción por formulario).

- **I. Aprobación del Programa de Evaluación.** Marque esta casilla en caso de solicitar la aprobación de la Comisión para el Programa de Evaluación. En caso de seleccionar este rubro continúe en la Sección 3.
- **II. Aprobación del Programa de Evaluación para actividades de revaluación de Campos previamente descubiertos sin producción.** Marque esta casilla en caso de solicitar la aprobación de la Comisiónpara el Programa de Evaluación para actividades de revaluación de Campos previamente descubiertos sin producción. En caso de seleccionar este rubro continúe en la Sección 3.
- **III. Modificación del Programa de Evaluación.** Marque esta casilla en caso de solicitar la aprobación de la Comisión para la modificación del Programa de Evaluación aprobado. En caso de seleccionar este rubro continúe en la Sección 5.

**Sección 3. Documentación anexa al Programa de Evaluación.** Marque el recuadro de cada carpeta de la cual se anexa la información completa con el nivel de detalle técnico económico que se especifica en el Anexo I de los Lineamientos, según corresponda al tipo de Programa de Evaluación que presente para aprobación.

- **1. Dispositivo de almacenamiento de datos que contenga el Programa de Evaluación, según corresponda a la modalidad I o II de la Sección 2., conforme a las carpetas establecidas en los Anexos de los Lineamientos.** Marque el recuadro en el caso de entregar un dispositivo de almacenamiento con la información solicitada.
- **I. Carpeta 1 Documento integral.** Marque el recuadro en el caso de contar con toda la documentación descrita y con el nivel de detalle técnico económico que se especifica en el Anexo I de los Lineamientos, según corresponda al tipo de Programa de Evaluación que presente para aprobación.
- **II. Carpeta 2 Archivos de origen.** Marque el recuadro en el caso de contar con toda la documentación descrita y con el nivel de detalle técnico económico que se especifica en el Anexo I de los Lineamientos, según corresponda al tipo de Programa de Evaluación que presente para aprobación.
- **III. Carpeta 3 Información geográfica.** Marque el recuadro en el caso de contar con toda la documentación descrita y con el nivel de detalle técnico económico que se especifica en el Anexo I de los Lineamientos, según corresponda al tipo de Programa de Evaluación que presente para aprobación.
- **IV. Carpeta 4 Programa del Costo Total, así como de Evaluación Económica, según corresponda.** Marque el recuadro en el caso de adjuntar la **Tabla I.3. Programa del Costo Total**, la cual está disponibles para su llenado en el portal electrónic[o www.gob.mx/cnh](http://www.gob.mx/cnh). El llenado de las tablas se deberá realizar conforme a su instructivo.
- **V. Carpeta 5. Anexos para el cumplimiento con otras dependencias conforme al Contrato o Asignación, según corresponda.** Marque el recuadro en el caso de adjuntar la carpeta que incluirá los requisitos previstos en los Contratos y Asignaciones de conformidad con lo establecido por la Secretaría de Economía y la Agencia de Seguridad, Energía y Ambiente.
- **VI. Pago de aprovechamientos acreditado en el esquema de pagos electrónicos e5cinco.** Marque el recuadro en

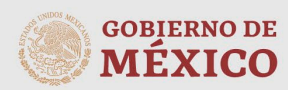

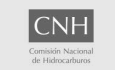

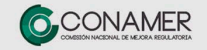

**Contacto:**<br>Avenida Patriotismo 580, colonia Nonoalco, C.P. 03700, Benito Juárez, Ciudad de México, Tel: 55 4774-6500, Correo electrónico: planes.exploracion@cnh.gob.mx

## Comisión Nacional de Hidrocarburos

caso contar con la acreditación del pago de aprovechamientos acreditado. Para lo cual deberá ingresar a la página e5cinco.cnh.gob.mx generar la hoja de ayuda, efectuar el pago y posteriormente cargar el comprobante de pago para obtener la acreditación.

**Nota: En caso de que la información adjunta en las Carpetas 1 a 5 no cuente con algún documento descrito en la sección respectiva, se estará a lo dispuesto por el artículo 47 de los Lineamientos.**

**Sección 4. Documentación anexa a la solicitud de autorización del Programa de Evaluación.** Marque el recuadro de la documentación que adjunta al presente formato:

- **I. Pago de aprovechamientos acreditado en el esquema de pagos electrónicos e5cinco.** Marque el recuadro en caso contar con la acreditación del pago de aprovechamientos acreditado. Para lo cual deberá ingresar a la página e5cinco.cnh.gob.mx generar la hoja de ayuda, efectuar el pago y posteriormente cargar el comprobante de pago para obtener la acreditación.
- **II. Tabla I.2. Cronograma.** Marque el recuadro en caso de adjuntar la tabla con el cronograma indicativo de las actividades que integran el Programa de Evaluación.
- **III. Tabla I.7. Pozo Delimitador.** Marque el recuadro en caso de adjuntar la tabla con el resumen y alcance de las pruebas de presión-producción.
- **IV. Tabla 1.3. Programa del Costo Total.** Marque el recuadro en caso de adjuntar la tabla con el programa del Costo Total.

**Sección 5. Supuesto de la modificación del Programa de Evaluación.** Marque el recuadro que describa el motivo por el cual pretende llevar a cabo una modificación al Programa de Evaluación.

- **I. Existe una disminución del número de Pozos a perforar con respecto de aquellos contenidos en el Programa de Evaluación aprobado, con independencia del escenario operativo que se encuentre ejecutando.** Marque el recuadro si la modificación que solicita al Programa deriva de que se pretende actualizar el supuesto señalado.
- **II. Derivado de los casos previstos en la Normativa aplicable en materia de Unificación.** Marque el recuadro si la modificación que solicita al Programa deriva de que se pretende actualizar el supuesto señalado.
- **III. Existe un incremento o decremento del veinte por ciento o más de la inversión a ejecutar respecto de la inversión aprobada en el Plan vigente, en términos reales y de acuerdo con el índice de precios al productor de los Estados Unidos de América, tomando como base el mes y año en que fue aprobado el Programa de Evaluación.** Marque el recuadro si la modificación que solicita al Programa deriva de que se pretende actualizar el supuesto señalado.
- **IV. Se contemplen modificaciones al punto de medición provisional aprobado y se actualice el supuesto previsto en la Normativa en materia de medición.** Marque el recuadro si la modificación que solicita al Programa deriva de que se pretende actualizar el supuesto señalado.
- **V. Derivado de una resolución emitida por autoridad competente, se producen cambios en las condiciones de seguridad industrial, seguridad operativa, protección al medio ambiente, o cualquier otra que implique una modificación en términos de los supuestos establecidos en las fracciones anteriores.** Marque el recuadro si la modificación que solicita al Programa deriva de que se pretende actualizar el supuesto señalado.
- **VI. Derivado del Caso Fortuito o Fuerza Mayor, previamente reconocido por la Comisión, se afecta indistintamente el alcance, tiempo o costo del Programa originalmente aprobado y no le sea posible al Operador Petrolero cumplir con el Programa de Evaluación.** Marque el recuadro si la modificación que solicita al Programa deriva de que se pretende actualizar el supuesto señalado.
- **VII. Derivado de cambios técnicos o económicos, bajo alguno de los siguientes supuestos: a) modificación a los objetivos geológicos o b) Se incorporen actividades susceptibles de acreditar el Programa o Compromiso Mínimo de Trabajo, según sea el caso.** Marque el recuadro si la modificación que solicita al Programa deriva de que se pretende actualizar el supuesto señalado.

**Sección 6. Carpetas que contienen la propuesta de modificación de su Programa de Evaluación**. Marque el recuadro que corresponda a las carpetas que contengan la información que se solicita modificar y que correspondan al tipo de Programa de Evaluación aprobado por la Comisión.

**I. Carpeta 1 – Documento integral.** Marque el recuadro en caso de que la información del Programa de Evaluación que se solicita modificar se encuentre comprendida en esta carpeta, atendiendo el nivel de detalle establecido en el Anexo I.

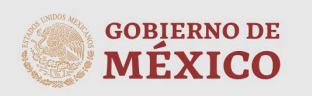

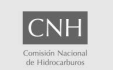

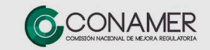

**Contacto:** Avenida Patriotismo 580, colonia Nonoalco, C.P. 03700, Benito Juárez, Ciudad de México, Tel: 55 4774-6500, Correo electrónico: planes.exploracion@cnh.gob.mx

### Comisión Nacional de Hidrocarburos

- **II. Carpeta 2 – Archivos de origen.** Marque el recuadro en caso de que la información del Programa de Evaluación que se solicita modificar se encuentre comprendida en esta carpeta, atendiendo el nivel de detalle establecido en el Anexo I.
- **III. Carpeta 3 Información geográfica.** Marque el recuadro en caso de que la información del Programa de Evaluación que se solicita modificar se encuentre comprendida en esta carpeta, atendiendo el nivel de detalle establecido en el Anexo I.
- **IV. Carpeta 4 Programa del Costo Total, así como de Evaluación Económica, según corresponda.** Marque el recuadro en caso de que la información del Programa de Evaluación que se solicita modificar se encuentre comprendida en esta carpeta, atendiendo el nivel de detalle establecido en el Anexo I.
- **V. Carpeta 5 Anexos para el cumplimiento con otras dependencias conforme al Contrato o Asignación.** Marque el recuadro en caso de que la información del Programa de Evaluación que se solicita modificar se encuentre comprendida en esta carpeta, atendiendo el nivel de detalle establecido en el Anexo I.

**Sección 7. Documentación anexa a la solicitud de modificación del Programa de Evaluación.** Marque el recuadro de la documentación que adjunta al presente formato:

- **V. Pago de aprovechamientos acreditado en el esquema de pagos electrónicos e5cinco.** Marque el recuadro en caso contar con la acreditación del pago de aprovechamientos acreditado. Para lo cual deberá ingresar a la página e5cinco.cnh.gob.mx generar la hoja de ayuda, efectuar el pago y posteriormente cargar el comprobante de pago para obtener la acreditación.
- **VI. Tabla I.4. Comparativa Modificación.**Marque el recuadro en caso de adjuntar la tabla comparativa con los cambios propuestos de modificación al Programa atendiendo el nivel de detalle establecido en el Anexo I.
- **VII. Tabla I.5. Comparativa del Costo Total.** Marque el recuadro en caso de adjuntar la tabla comparativa con los cambios en las inversiones asociadas al Programa atendiendo el nivel de detalle establecido en el Anexo I.

**Fundamento Jurídico:** Artículos 12, 45 y 50, y Anexo I de los Lineamientos que regulan los Planes de Exploración y de Desarrollo para la Extracción de Hidrocarburos, y artículos 15 y 19 de la Ley Federal de Procedimiento Administrativo.

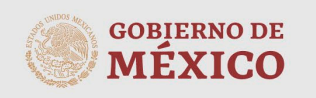

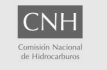

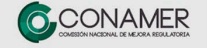

**Contacto:** Avenida Patriotismo 580, colonia Nonoalco, C.P. 03700, Benito Juárez, Ciudad de México, Tel: 55 4774-6500, Correo electrónico: planes.exploracion@cnh.gob.mx